# Citizen participation by Local security policy

*Conference on Citizen Participation in Security and Crime Prevention*

*Brussels 30/5/2024* 

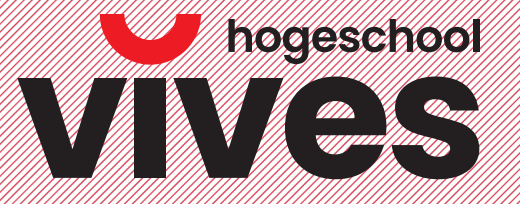

**Bachelor in Applied Security Studies / Centre of Expertise in Social Innovation**

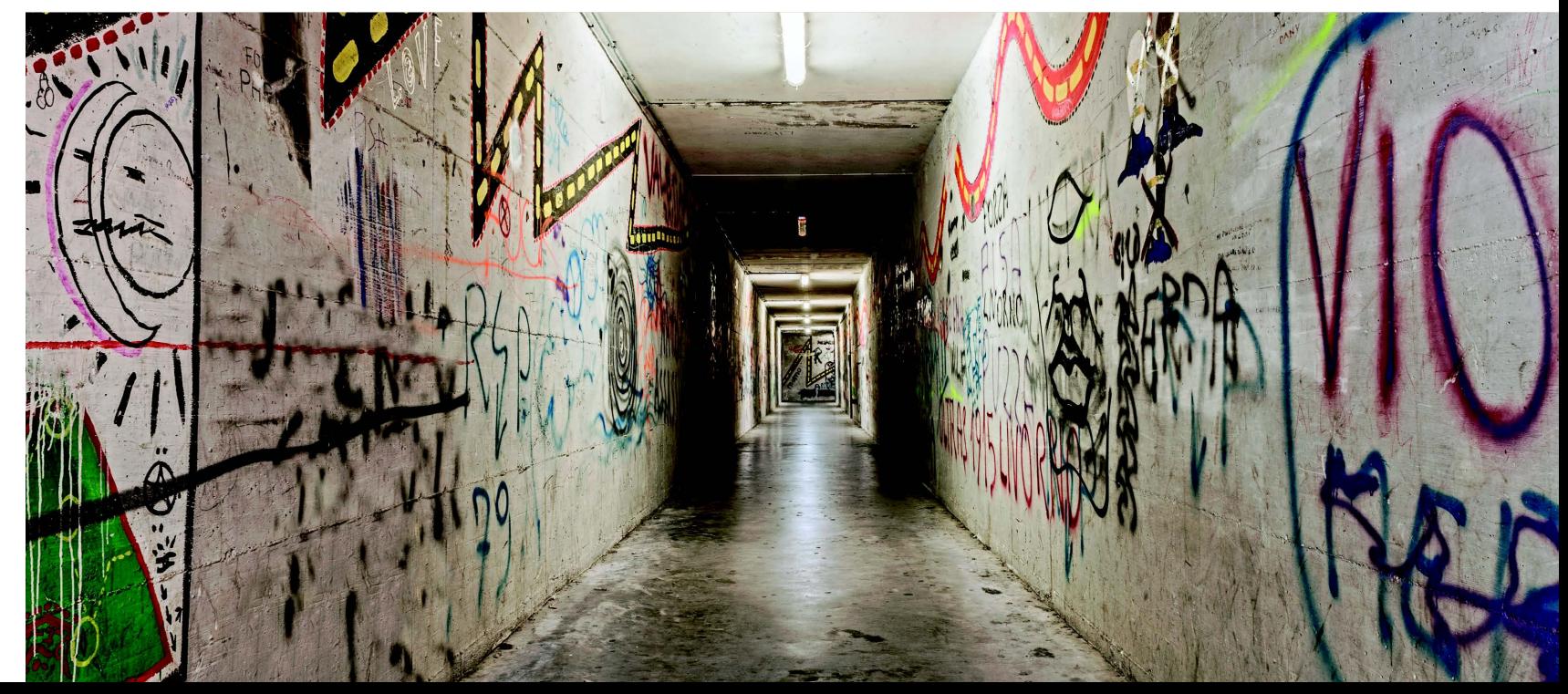

Citizen participation in local security policy

Context and methodology

# Results

11

- Defining citizen participation in security policy
- (Rethinking) perceived policy contradictions
- *<u>Conclusion</u>*

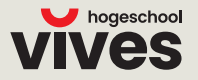

Citizen participation in local security policy

Context and methodology

Results

1

- Defining citizen participation in security policy
- (Rethinking) perceived policy contradictions
- *<u>Conclusion</u>*

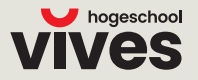

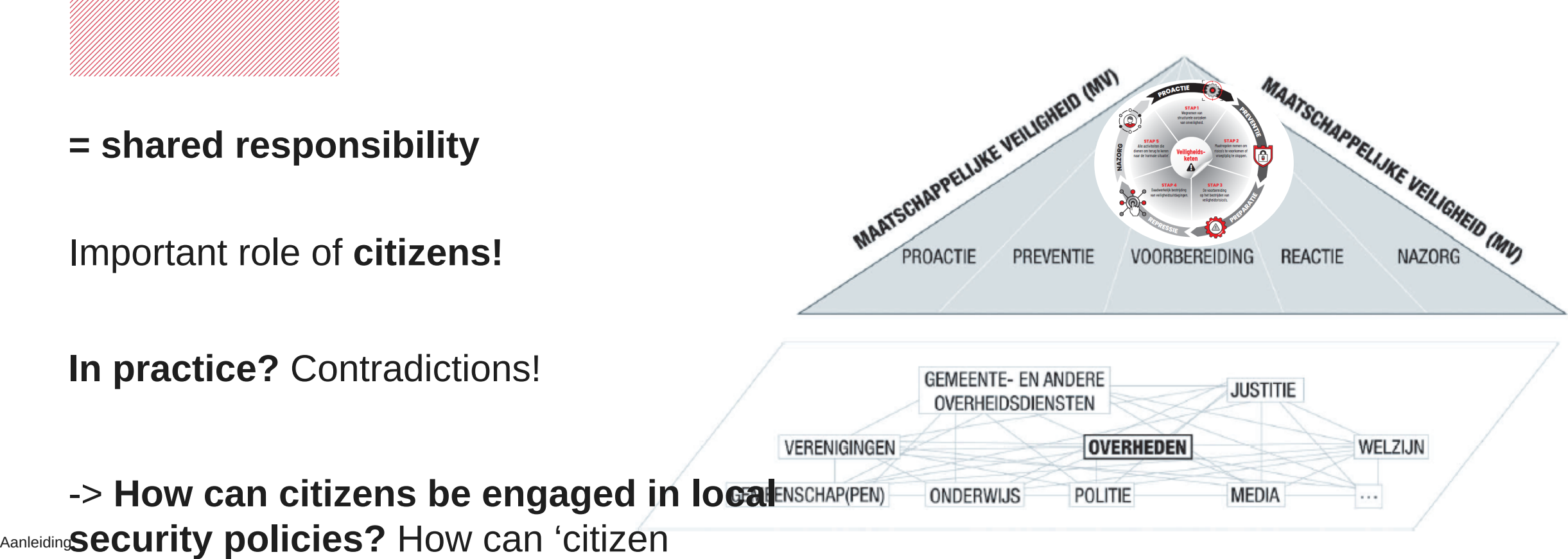

**= shared responsibility**

Important role of **citizens!**

**In practice?** Contradictions!

Bruggeman, W., Van Branteghem, J.M., en Van Nuffel, D. (2007) Naar een excellente politiezorg. Brussel: Politeia.

participation' be implemented in practice?

'Integral and integrated security'

#### **Methodology** <u>MMM</u>

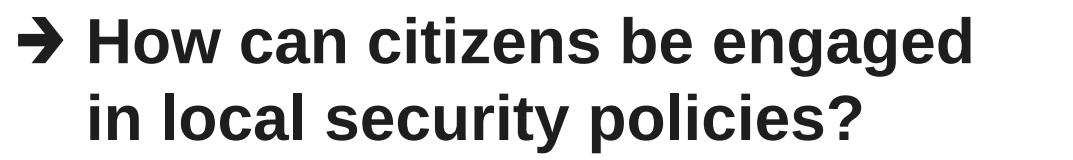

- **Desk research;** literature, www
- **In-depth-interviews;** local security practitioners, key informants

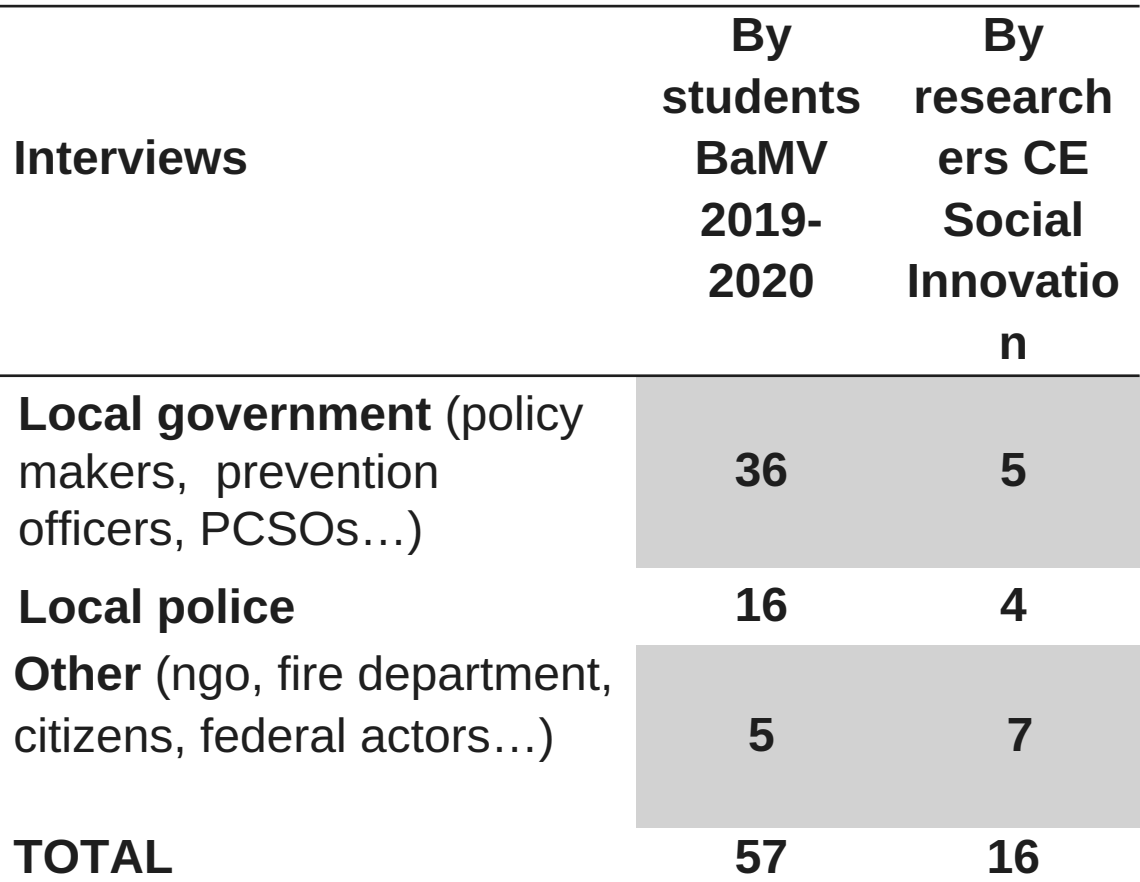

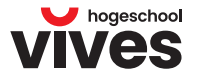

Citizen participation in local security policy

Context and methodology

# **Results**

11

- Defining citizen participation in security policy
- (Rethinking) perceived policy contradictions
- *<u>Conclusion</u>*

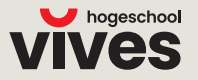

#### *Citizen participation*" <u>Millillillill</u>

'The **process** of **enabling the participation** of citizens and communities in [local security policies] **at their chosen level'**

(Myhill, 2012)

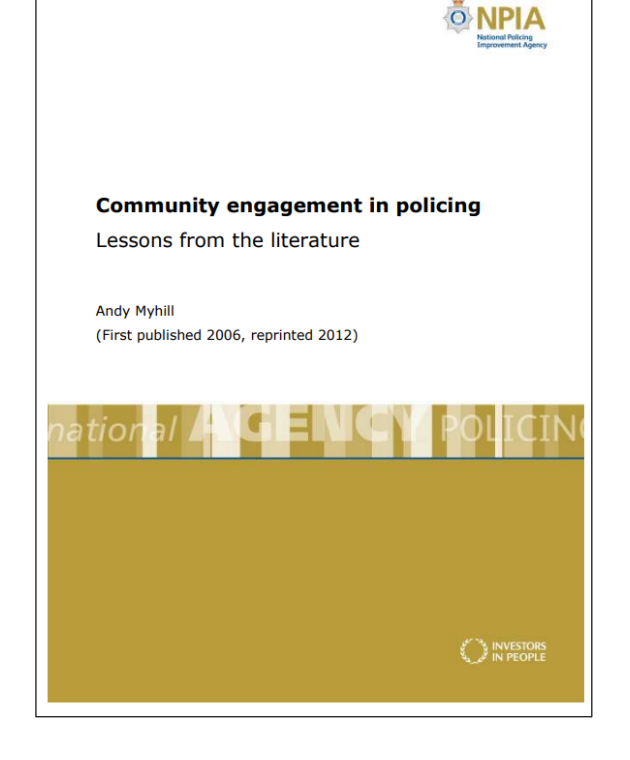

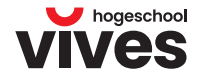

Myhill, A. (2012). [Community engagement in policing; lessons from the literature.](https://d1wqtxts1xzle7.cloudfront.net/84879923/Community_engagement_lessons-libre.pdf?1650924673=&response-content-disposition=inline%3B+filename%3DGenoa_1340_1620_Early_Development_of_Mar.pdf&Expires=1678115686&Signature=X9WDDGyrELByJpg16YlPt4h3a~TFBiX4KWGLjvIesOa9VJbU8D127RrZWSyIj9T~ZcP5TgeXjBqAvfzOW6d~O4z2Lqfni4M9Giduylp2I6qm9C~N-Kvs9tVP7Yh2AmVHkS~Ohc60mOnqGWxRMjagEgamETl13OpCmAhh4NO7aQX-HMv1vwZi78Gmt0Pqynav~~lM~4ycO~Tjbdma7cjTMHW-KPUlZsrMZbsagAIJeO8Ehxg1BzKD97vhrU-rOoHOj0PIWS7-w1x3sugdQ4Lj1mGXKVt8Hrnh0pWwDS2WnWgrrBuvPaRmn903BgPPexD7bVFxMe3uS70jKwBjj6leVg__&Key-Pair-Id=APKAJLOHF5GGSLRBV4ZA) National Policing Improvement Agency, UK.

### **wat their chosen level** *An important shift*

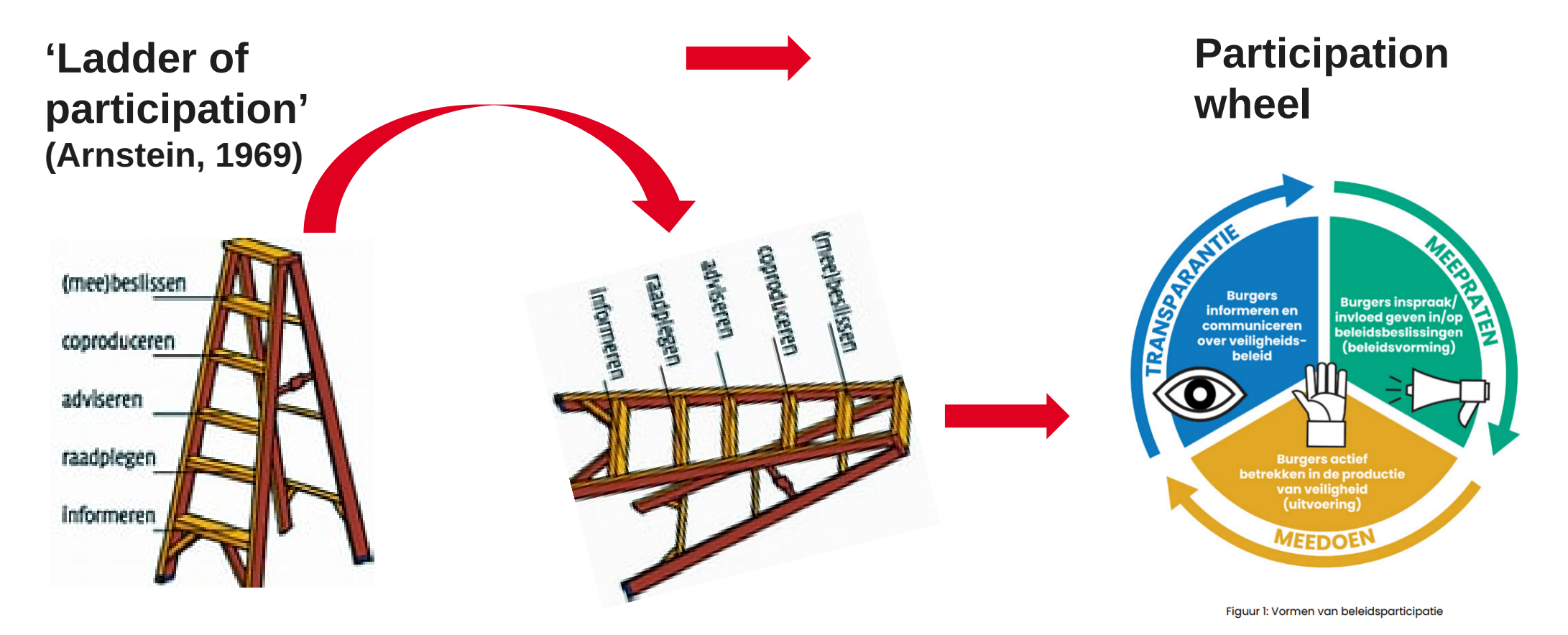

hogeschool AS

**WAT?**

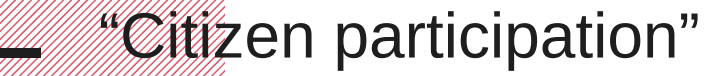

'The **process** of **enabling the participation of citizens** and communities in local security policies at their chosen level, **ranging from**:

- Providing information and reassurance ('**transparency**'), to
- Empowering them to influence strategic priorities and decisions ('**policy formation**'), and
- identify and implement solutions to local problems ('**policy implementation**').'

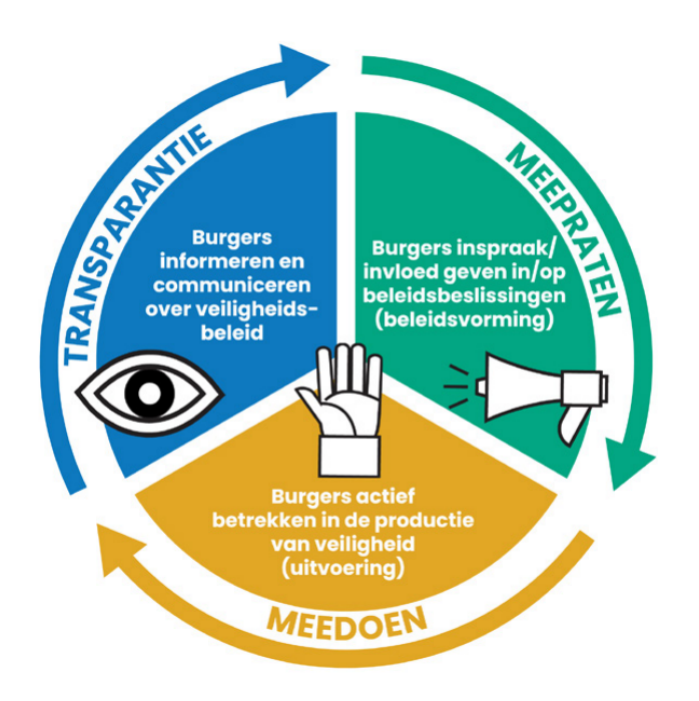

Figuur 1: Vormen van beleidsparticipatie

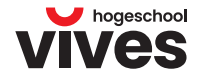

(Myhill, 2012)

9

**WAT?**

Citizen participation in local security policy

Context and methodology

# **Results**

11

- Defining citizen participation in security policy
- (Rethinking) perceived policy contradictions
- *<u>Conclusion</u>*

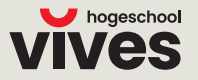

#### **Citizen participation according to local security practitioners**

'The community is actually our single most important partner in the whole story, they are our eyes and ears in the field.'

**'We don't have a monopoly on security, so we have to collaborate with others to contribute to security in society.'**

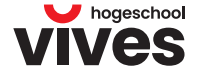

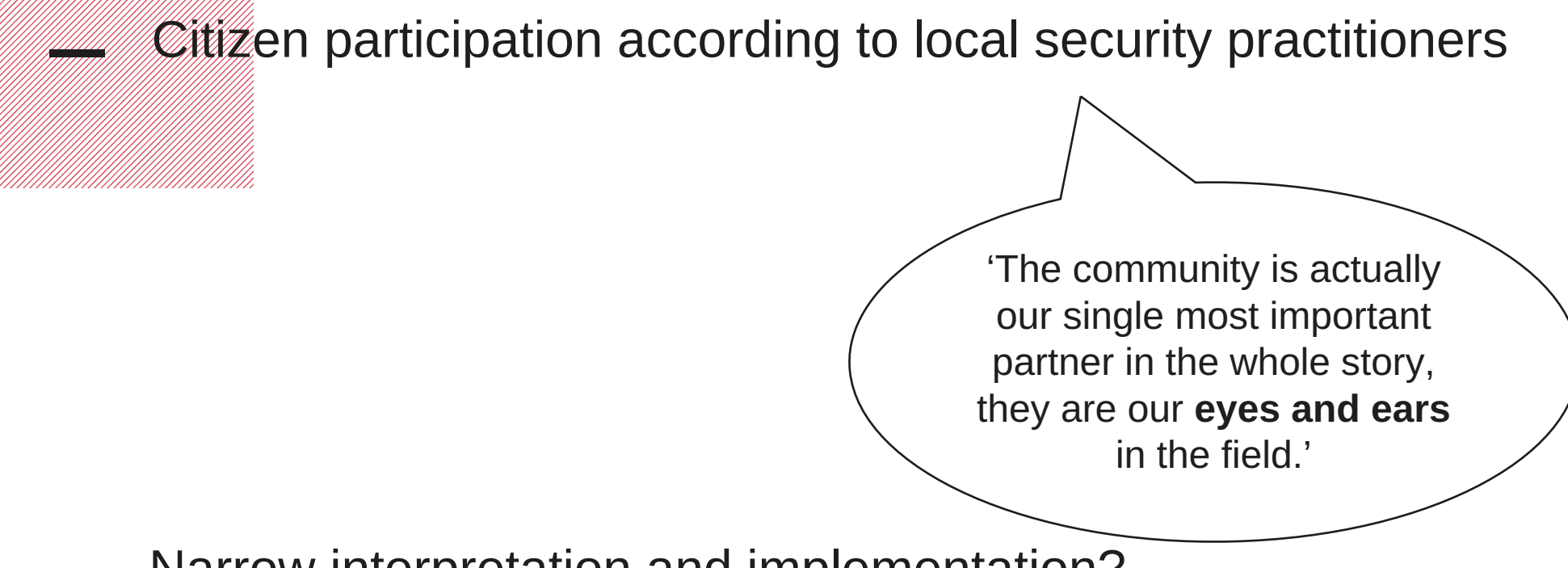

– Narrow interpretation and implementation?

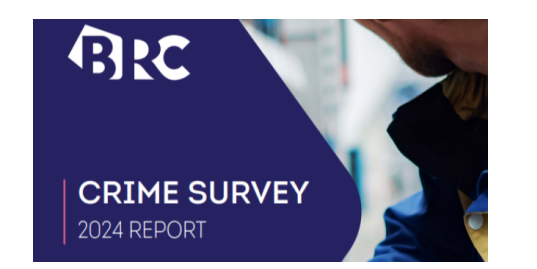

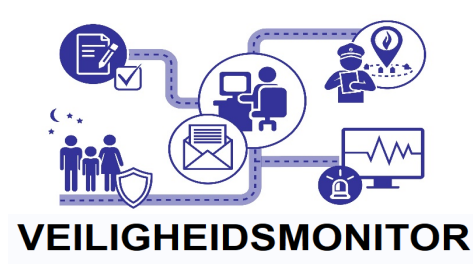

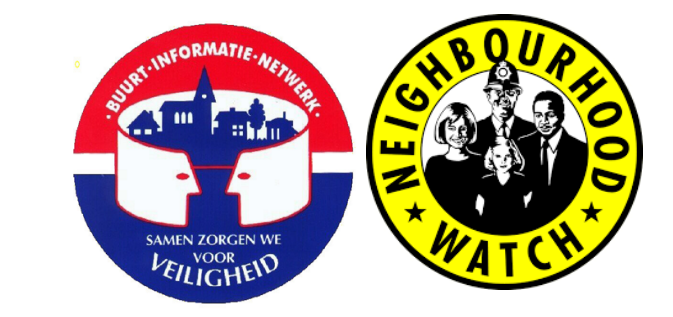

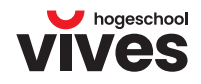

**Perc**eived policy contradictions

# **'Yes, BUT…'**

1. 'Citizen participation is not effective'

2. 'Citizen participation does not serve the public interest'

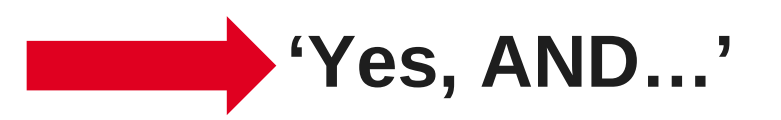

3. 'Citizen participation is not efficient'

**HOE?**

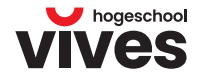

1. 'Citizen participation is not effective'

**It is something that requires a lot of efforts… and the results… well, we wouldn't achieve other results than the ones we already achieve.**

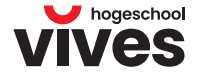

**HOE?**

#### **1. Citizen participation is (probably) not (directly) effective** <u>Millillillill</u>

*…longer term, indirect effects on objective and subjective security?*

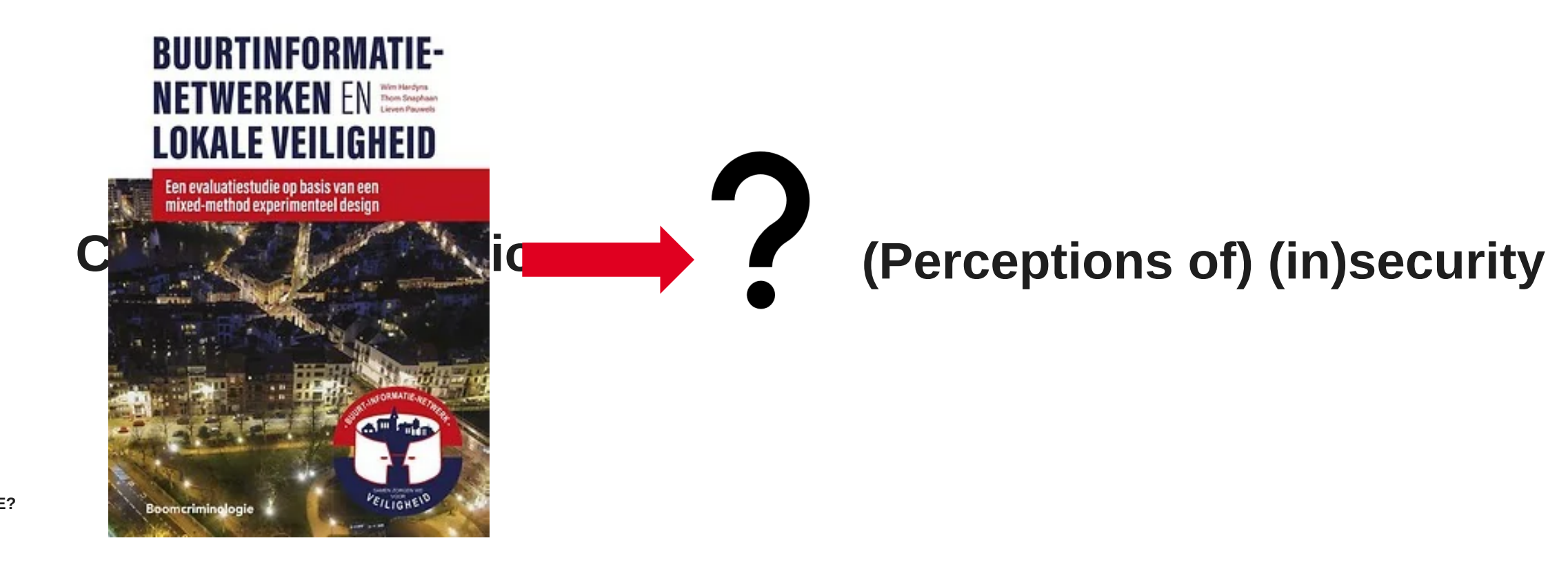

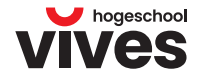

Bronnen: Hardyns e.a. (2022), Myhill (2012), Vasco & de Leeuw (2019) …

**1. Citizen participation is effective** 

# **Citizen participation**

• **Building and strengthening relationships**

• **Increasing citizens' knowledge and skills**

• **Broaden (support for) decisions**

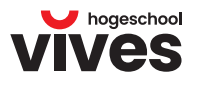

**1. Citizen participation is effective** 

# **Citizen participation**

#### • **Building and strengthening relationships** • **Increasing citizens' knowledge and skills (Perception s of) (in)security**

• **Broaden (support for) decisions**

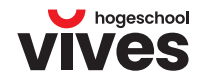

**HOE?**

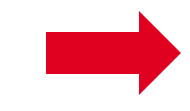

## *Mail*itizen participation is effective'

Rooted in local context

**\*\*!**! No participation 'because we have to' or 'is expected'!

**Formulate realistic objectives!** 

-> **Participatory processes that are not taken seriously achieve opposite effects!**

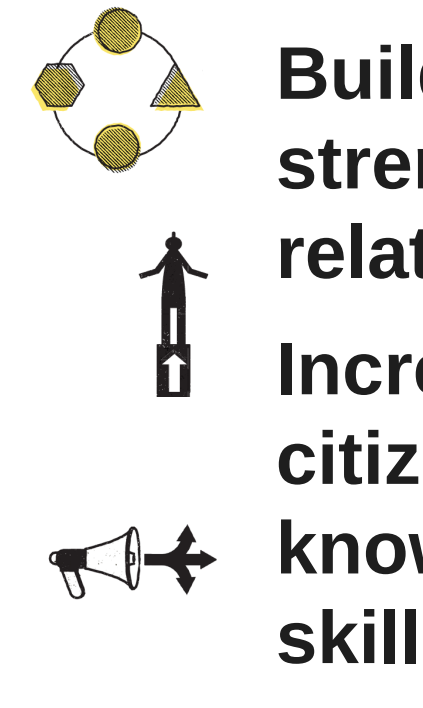

• **Building and strengthening relationships**

- **Increasing citizens'** 
	- **knowledge and skills**
- **Broaden (support for) decisions**

**Perceived policy contradictions** 

- 1. 'Citizen participation is not effective'> 1. Formulate realistic objectives
- 2. 'Citizen participation does not serve the public interest'

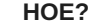

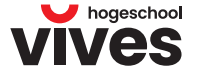

 $\mathbb Z$  itizen participation does not serve the public interest'

'It's always the same people who participate'

"I personally think ... that we must avoid that the loudest person in the room gets it his way'

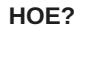

'Citizens have too little expertise'

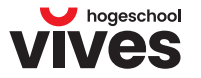

#### $\mathbb Z$  itizen participation does not serve the public interest' <u>Millillillill</u>

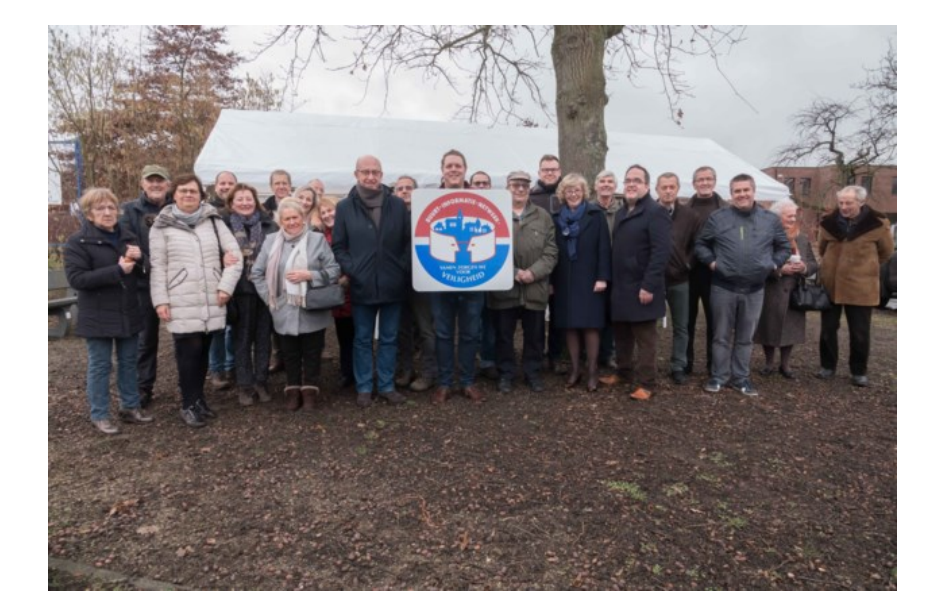

Only the most active and involved citizens are reached? <-> Government must watch over the public interest, protect everyone equally!

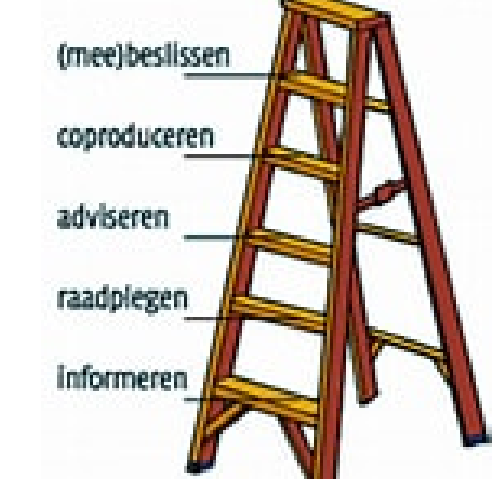

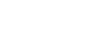

**HOE?**

21

Croughs, J. (2019), Sint-Truiden heeft eerste 'buurtinformatienetwerk', Het Belang van Limburg, 27/01/2019. https://www.hbvl.be/cnt/bljcr\_04133713

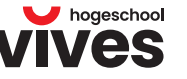

## $\mathscr{W}\hspace{-0.4mm}\mathscr{Q}$ itizen participation does not serve the public interest'

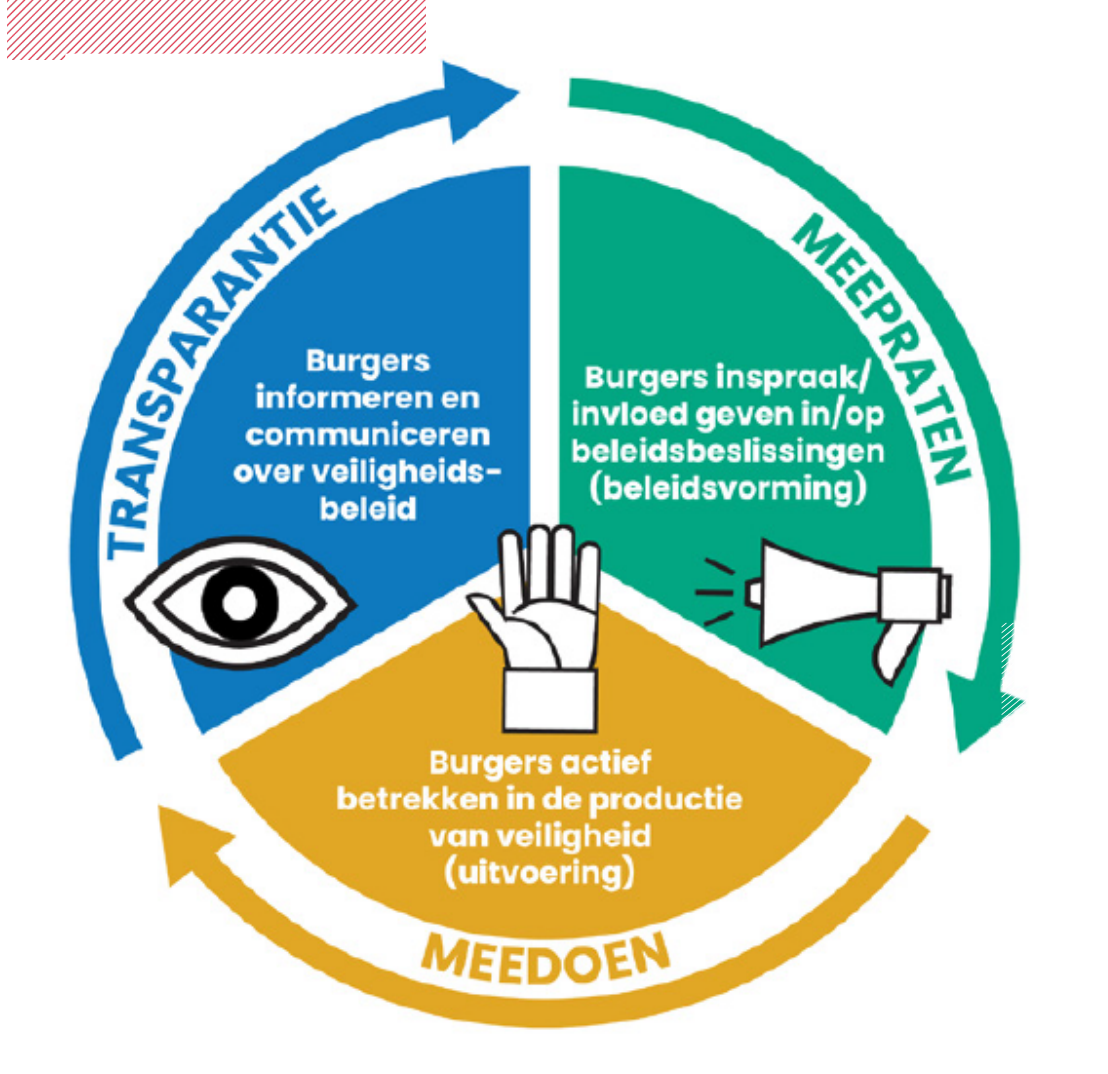

**Motivation** to engage as many different groups of citizens as possible in security policies

**Experimenting with always the same a combination of different (accessible) forms of participation, aimed at needs and interests of different target groups**

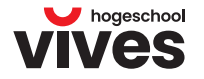

22

**HOE?**

## **2. Experiment with different types to reach different goals and target** groups (States States States States States States States States States States States States States States States States States States States States States States States States States States States States States States Stat

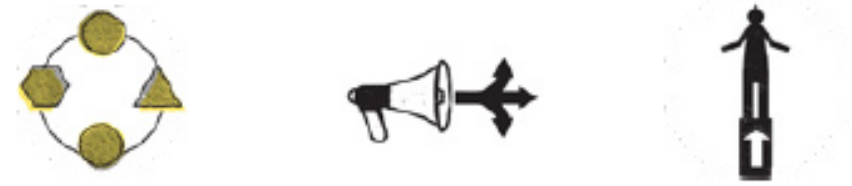

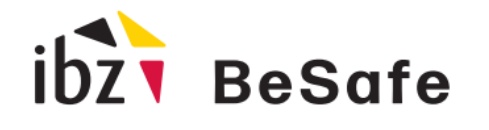

DG Sécurité & Prévention AD Veiligheid & Preventie GD Sicherheit & Vorbeugung

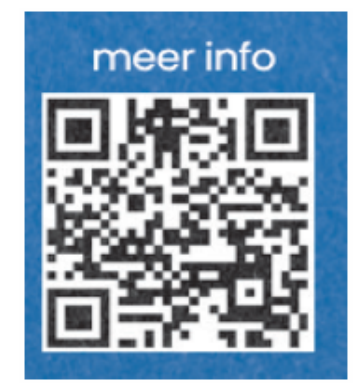

**Inspiratiekaarten Burgerparticipatie in** Lokale Veiligheid  $III \leq$ 

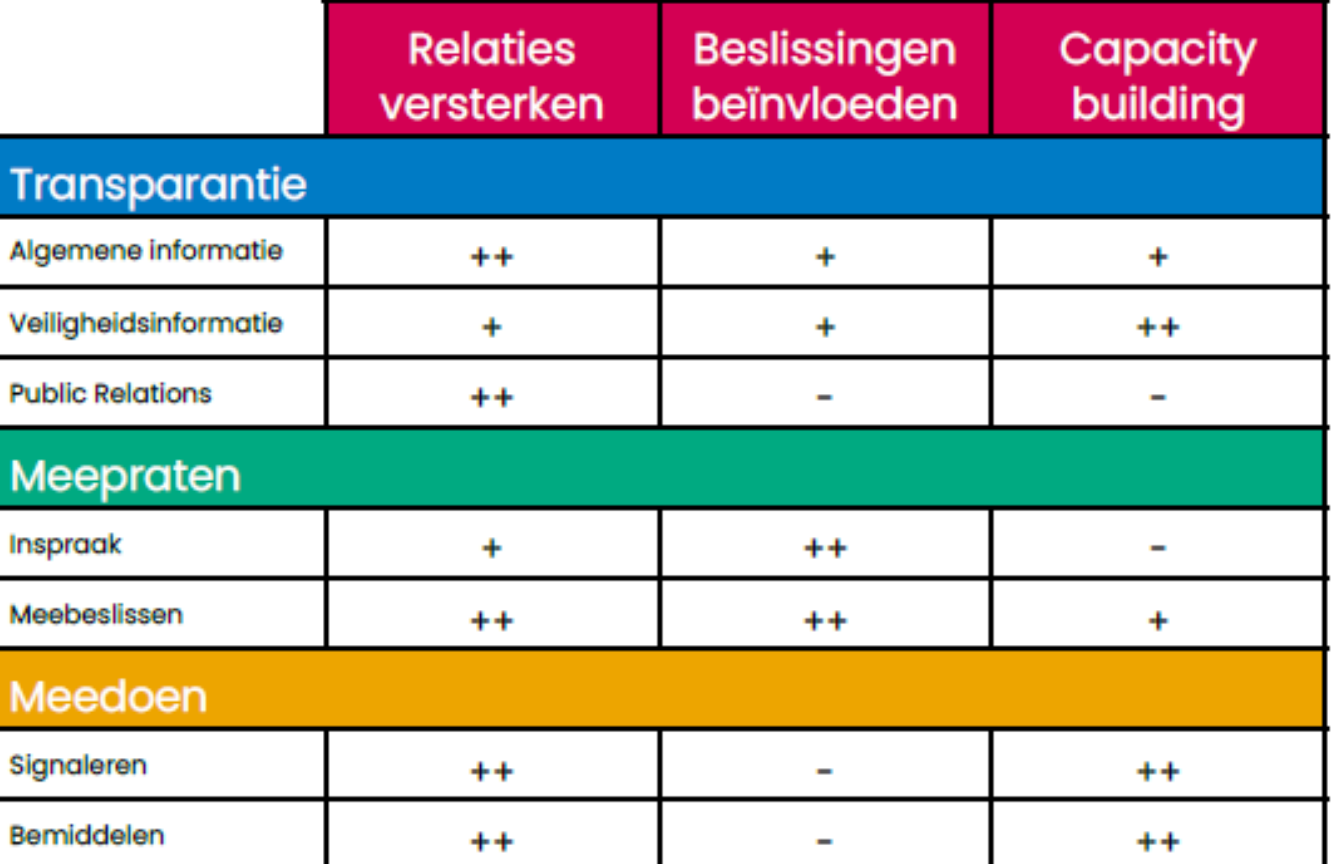

Tabel 1: Doelstellingen en geschikte vormen van burgerparticipatie

**HOE?**

### **2. Experiment with different types to reach different goals and target** groups (Strategy)

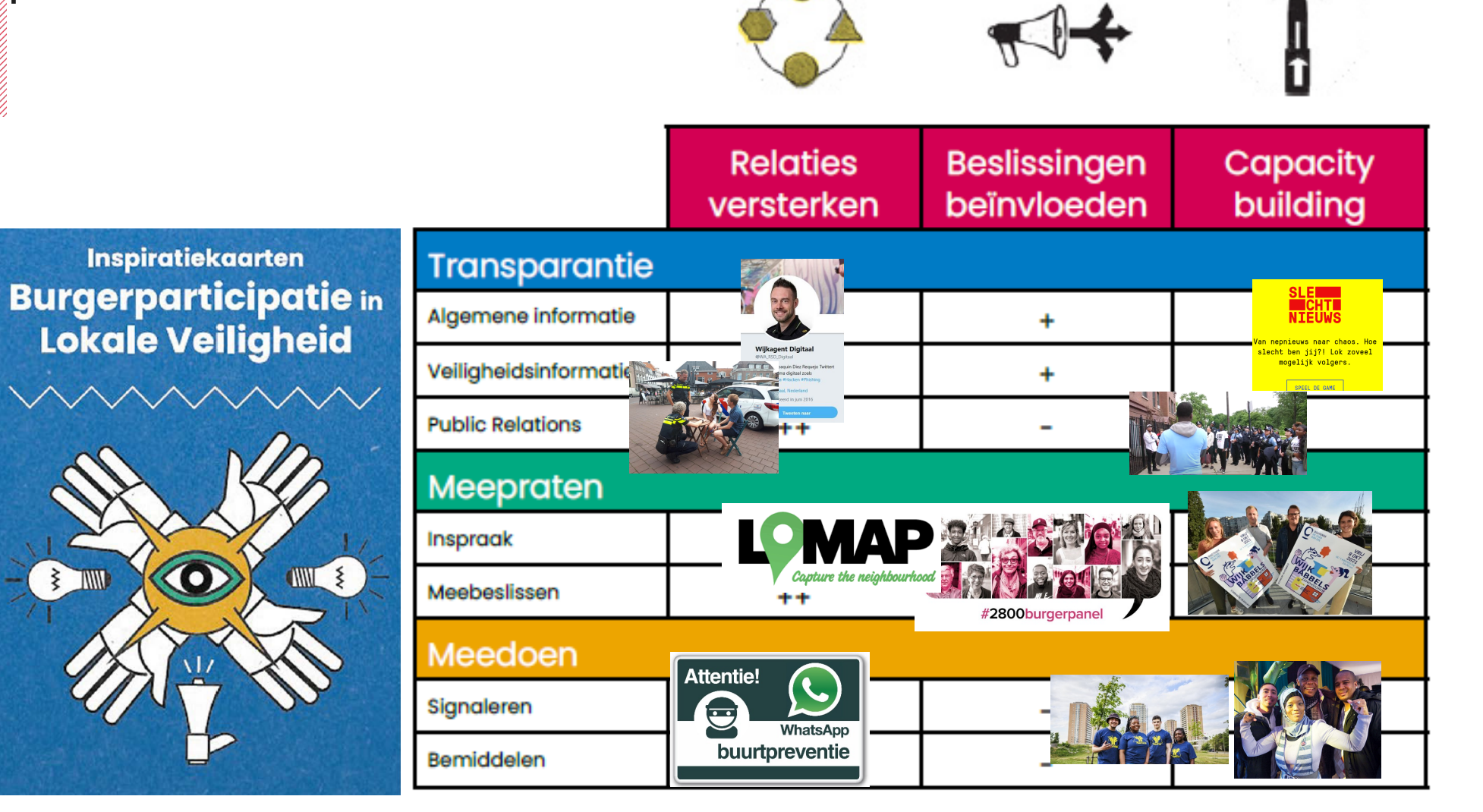

Tabel 1: Doelstellingen en geschikte vormen van burgerparticipatie

**Perceived policy contradictions** <u>Millillill</u>

- 1. 'Citizen participation is not effective'> 1. Formulate realistic objectives
- 2. 'Citizen participation does not serve→ 2. Diversify! Experiment with different the public interest' types to reach different goals and target groups
- 3. 'Citizen participation is not efficient'

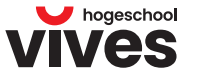

#### *S*itizen participation is not efficient'

Failure and conflict

Endangers monopoly position of the government

"The citizen should get an answer but should not step on the accelerator or stand at the wheel and steer left or right, that only creates chaos."

Security on the streets (…) please don't let citizens meddle in that. (…) keep it under control because … if they start running around with batons and shotguns because they think some coloured fellow human being is going to come and do something there, then you have anarchy.

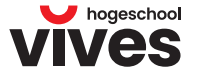

## **3. C**itizen participation ís not efficient

**Not an 'even' path, citizen participation is also (daring) to fail and allowing for conflict**

**Can undermine the government's authority and monopoly on violence, but it can also strengthen it!** 

- **Expectation management! Allow for trialand-error**
- **Importance of trust, open communication, feedback!**

**"High quality participation has a lot to do with the quality of communication: credible, correct, timely, honest, sincere, justifying choices and indicating criteria that lead to choices. ... If people are taken seriously in this way and treated correctly by the government then people also understand that choices are necessary, that not everything is possible and that interests have to be weighed.**

**Communication is not a toy for marketing, it is the essence of participation policy." (De Rynck en Dezeure, 2009)**

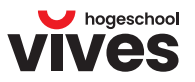

**HOE?**

Citizen participation in local security policy

Context and methodology

# Results

11

- Defining citizen participation in security policy
- (Rethinking) perceived policy contradictions
- **3 Juillette School Conclusion**

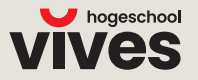

# (Rethinking) perceived policy contradictions

- 1. 'Citizen participation is not effective' 1. Formulate realistic objectives
- 2. 'Citizen participation does not serve→ 2. Diversify! Experiment with different the public interest' types to reach different goals and target groups
- 3. 'Citizen participation is not efficient'

**CONCLUSIE**

3. Value the process, including failure and conflict. Practice expectation management and communicate open and honestly

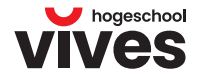

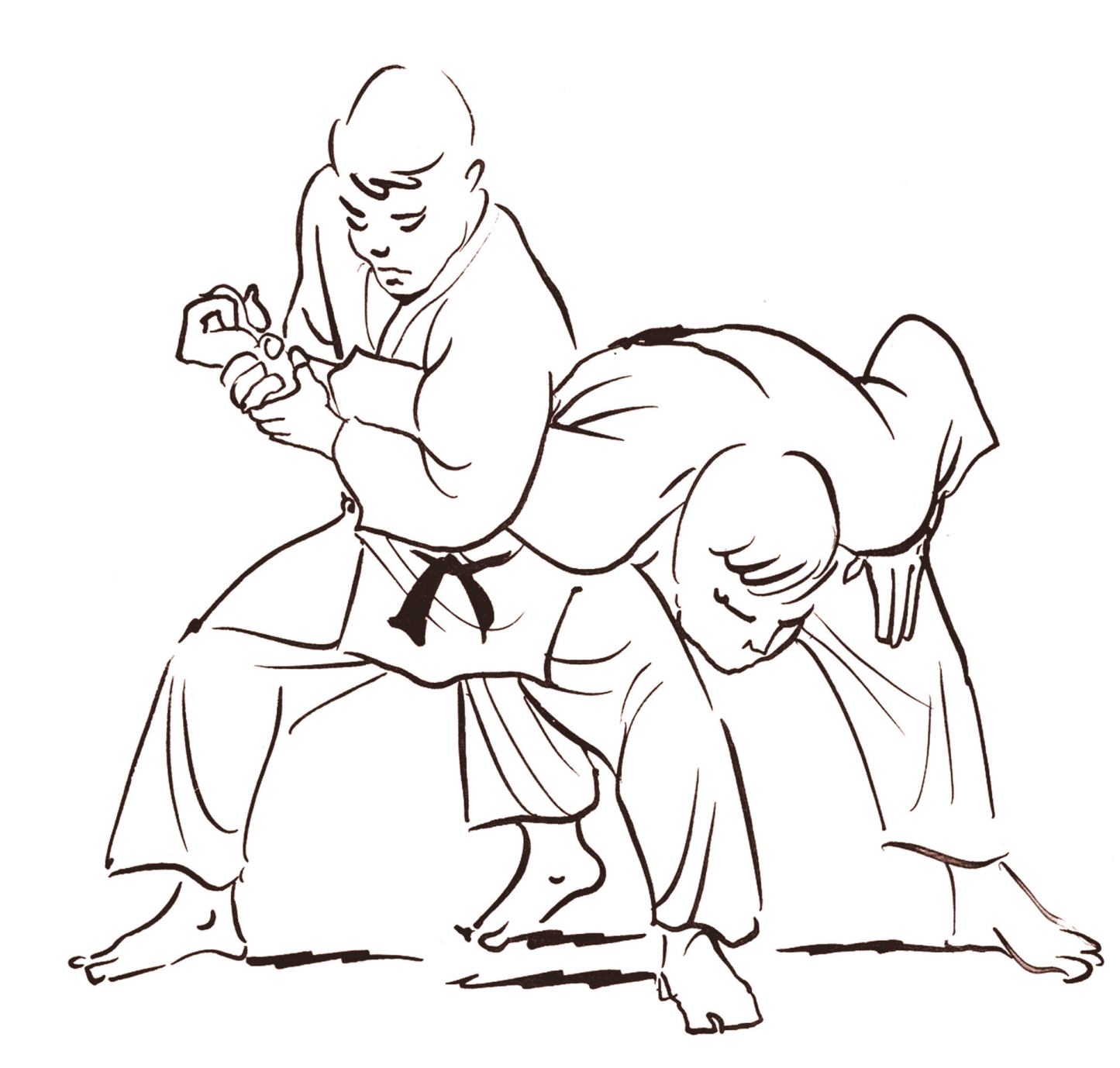

**'Participation-judo': Embracing citizens and moving in the right direction together, making use of the strength and structure of the other** 

**(Lam & Kop, 2020)**

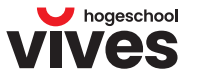

30

**CONCLUSIE**

### **More** information

[https://www.vives.be/nl/onderzoek/](https://www.vives.be/nl/onderzoek/sociale-innovatie/burgerparticipatie-lokale-veiligheidszorg) [sociale-innovatie/burgerparticipatie](https://www.vives.be/nl/onderzoek/sociale-innovatie/burgerparticipatie-lokale-veiligheidszorg) [-lokale-veiligheidszorg](https://www.vives.be/nl/onderzoek/sociale-innovatie/burgerparticipatie-lokale-veiligheidszorg)

Questions:

[ellen.vandenbogaerde@vives.be](mailto:ellen.vandenbogaerde@vives.be)

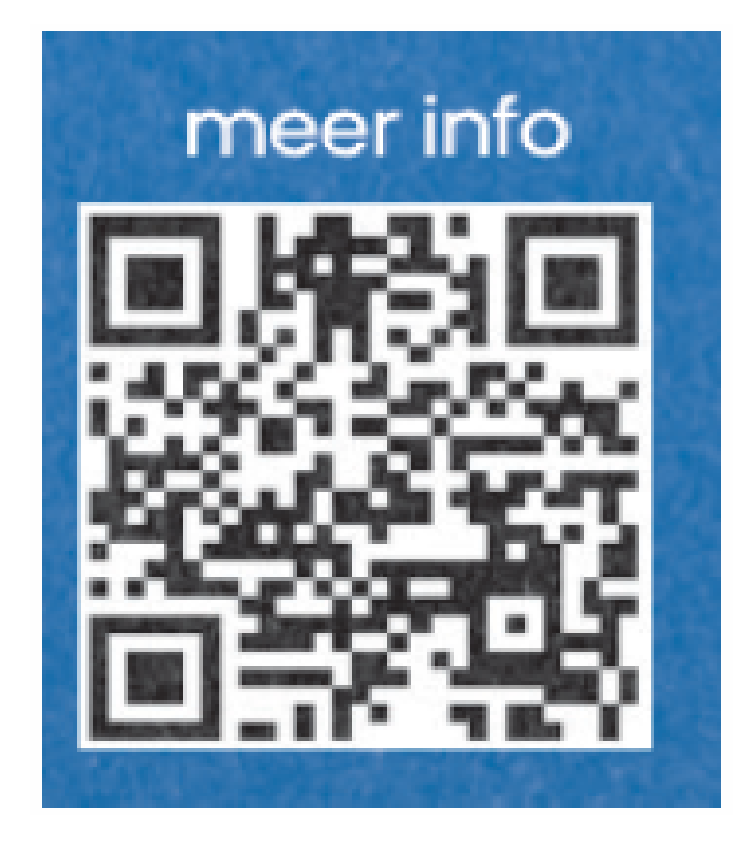

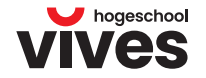